### <span id="page-0-4"></span>The intopdf package<sup>\*</sup>

Marcel Krüger [tex@2krueger.de](mailto:tex@2krueger.de)

March 15, 2018

This package defines a command \attachandlink which allows to attach an arbitrary file to your PDF document and linking to it from the main text. It is inspired by the TEXStack Exchange question [Embed non-PDF files \(e.g., BibTex\) into PDF with hy](https://tex.stackexchange.com/questions/418606/embed-non-pdf-files-e-g-bibtex-into-pdf-with-hyperlink-in-the-pdf/418827#418827)[perlink in the PDF.](https://tex.stackexchange.com/questions/418606/embed-non-pdf-files-e-g-bibtex-into-pdf-with-hyperlink-in-the-pdf/418827#418827) The engines pdfI4T<sub>EX</sub> and LuaL4T<sub>EX</sub> are supported.

#### **1 Usage**

#### <span id="page-0-0"></span> $\{\text{standard}\}$  { $\{filename\}$ }[ $\{m\}$ =type)]{ $\{Description\}$ }{ $\{link text\}$ } \attachandlink

The text  $\langle link \text{ text} \rangle$  is inserted, linking to the file  $\langle filename \rangle$  which is attached to the document.

 $\langle Description \rangle$  should be a description of the file and will be shown by the PDF viewer in the atttached files section and sometimes in a mouseover tooltip.

 $\langle$ *mime-type* $\rangle$  should be the MIME-Type of  $\langle$ *filename* $\rangle$ . Currently  $\langle$ *mime-type* $\rangle$  is mandatory but I hope to make it optional in a later release.

#### **2 Example**

The source of the document is attached here.

```
The source of the document is attached
\attachandlink{intopdf.dtx}[application/x-tex]
    {The source of this document}{here}.
```
#### **3 The implementation**

 $1$   $\langle \mathbb{Q} \mathbb{Q}$ =intopdf $\rangle$ 

<span id="page-0-2"></span>Only pdfT<sub>F</sub>X and LuaL<sup>A</sup>T<sub>F</sub>X are supported. For other engines we show an error. <sup>2</sup> \msg\_new:nnnn{intopdf}{engine-unsupported}

- 
- <sup>3</sup> {Your~TeX~engine~is~not~supported~by~intopdf.}

<sup>4</sup> {To~use~intopdf,~you~have~to~use~pdfLaTeX~or~LuaLaTeX.}

Then we define some wrappers for the primitives.

```
5 \cs_generate_variant:Nn\str_case:nnF{VnF}
```

```
6 \str_case:VnF\c_sys_engine_str{
```
<sup>∗</sup>This document corresponds to intopdf 0.1.0, dated 2018/03/15.

```
7 {pdftex}{
8 \cs_new:Nn\__intopdf_escape_name:n{\pdfescapename{#1}}
9 \cs_new:Nn\__intopdf_escape_string:n{(\pdfescapestring{#1})}
10 \cs_new:Nn\__intopdf_pdfobj:n{
\verb|11| \textcolor{red}{\texttt{text.pdf}}: D\left\{\texttt{text.pdf}\right:\textcolor{red}{\texttt{text.pdf}} \textbf{text.pdf}12 }
13 \cs_new:Nn\__intopdf_pdfstream_file:nn{
14 \tex_immediate:D\pdftex_pdfobj:D stream attr {#1} file {#2}
15 }
16 \cs_new:Nn\__intopdf_lastobj_ref:{
17 \c_space_tl
18 \int_use:N\pdftex_pdflastobj:D
19 \qquad \qquad \c{-space_t1}20 0
21 \c_space_tl
22 R
23 }
24 \cs_new:Npn\__intopdf_annot:nnw#1#2{
25 \leavevmode
26 \qquad \qquad \qquad \qquad \qquad \pdftex_pdfstartlink:D attr{#1} user {#2}
2728 \cs_new:Nn\__intopdf_annot_end:{
29 \pdftex_pdfendlink:D
30 \frac{1}{30}31 }
32 {luatex}{
33 \RequirePackage{pdftexcmds}
34 \cs_new:Nn\__intopdf_escape_name:n{\pdf@escapename{#1}}
35 \cs_new:Nn\__intopdf_escape_string:n{(\pdf@escapestring{#1})}
36 \cs_new:Nn\__intopdf_pdfobj:n{
37 \hspace{1.5cm} \texttt{\textcolor{blue}{\textbf{37}}38 }
39 \cs_new:Nn\__intopdf_pdfstream_file:nn{
40 \tex_immediate:D\luatex_pdfextension:D obj stream attr {#1} file {#2}
41 }
\verb|42| \verb|cos_new:Nn\\__intopdf_lastobj_ref: \verb|{|43 \c_space_tl
44 \luatex_pdffeedback:D lastobj
45 \c_space_tl
46 0
47 \c_space_tl
48 R
49 }
50 \cs_new:Npn\__intopdf_annot:nnw#1#2{
51 \leavevmode
52 \luatex_pdfextension:D startlink attr{#1} user {#2}
53 }
54 \cs_new:Nn\__intopdf_annot_end:{
55 \luatex_pdfextension:D endlink
56 \scan_stop:
57 }
58 }
59 }{
60 \msg_critical:nn{intopdf}{engine-unsupported}
```

```
61 }
                          62 \cs_new:Nn\__intopdf_annot:nnn{
                          63 \__intopdf_annot:nnw{#1}{#2}
                          64 #3
                          65 \__intopdf_annot_end:
                          66 }
\intopdf_attach_link:nnnn
          \attachandlink
                         The main functionality.
                          67 \cs_new_protected:Nn\intopdf_attach_link:nnnn{
                          68 \__intopdf_pdfstream_file:nn{
                          69 /Subtype /\__intopdf_escape_name:n{#2}
                          70 }{#1}
                          71 \__intopdf_pdfobj:n{
                          72 /Type /Filespec
                          73 /F \__intopdf_escape_string:n{#1}
                          74 /EF << /F \__intopdf_lastobj_ref: >>
                          75 /Desc \__intopdf_escape_string:n{#3}
                          76 }%
                          77 \__intopdf_annot:nnn{
                          78 \Hy@setpdfborder
                          79 \tl_if_empty:NF\@pdfhighlight{
                          80 /H\@pdfhighlight
                          81         }
                          82 \cs_if_free:NF\@urlbordercolor{
                          83 /C[\@urlbordercolor]
                          84 }
                          85 }{
                          86 /Subtype /Link
                          87 }{
                          88 \__intopdf_annot:nnn{}{
                          89 /Subtype /FileAttachment
                          90 /FS \__intopdf_lastobj_ref:
                          91 /F\c_space_tl 416
                          92 /CA\c_space_tl 0
                          93 /Contents \__intopdf_escape_string:n{#3}
                          94 }{
                          95 \#496 }
                          97 }
                          98 }
                          99 \cs_new_protected:Npn\attachandlink#1[#2]#3#4{
                         100 \intopdf_attach_link:nnnn{#1}{#2}{#3}{#4}
                         101 }
```
<span id="page-2-22"></span><span id="page-2-21"></span><span id="page-2-19"></span><span id="page-2-18"></span><span id="page-2-14"></span><span id="page-2-12"></span><span id="page-2-6"></span><span id="page-2-4"></span><span id="page-2-1"></span>(*End definition for* \intopdf\_attach\_link:nnnn *and* \attachandlink*. These functions are documented on page* **??***.*)

## **Index**

The italic numbers denote the pages where the corresponding entry is described, numbers underlined point to the definition, all others indicate the places where it is used.

**A** \attachandlink . . . . . . . . . . . . . . *[1](#page-3-0)*, *[1](#page-0-0)*, [67](#page-2-0) **C**

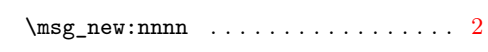

<span id="page-3-0"></span>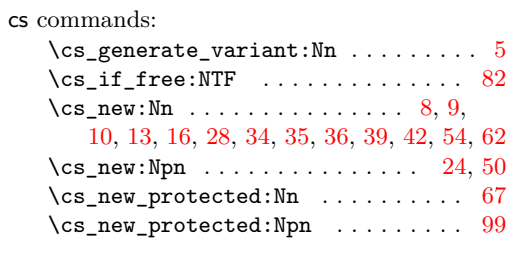

#### **I**

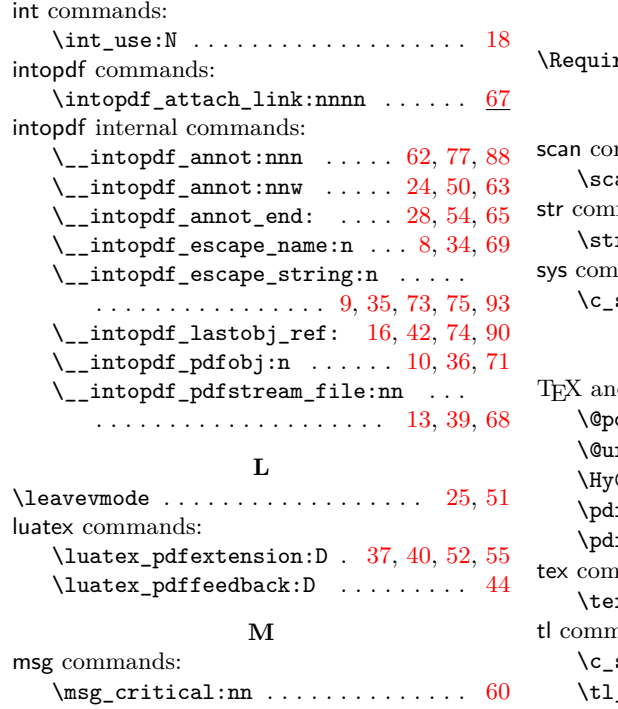

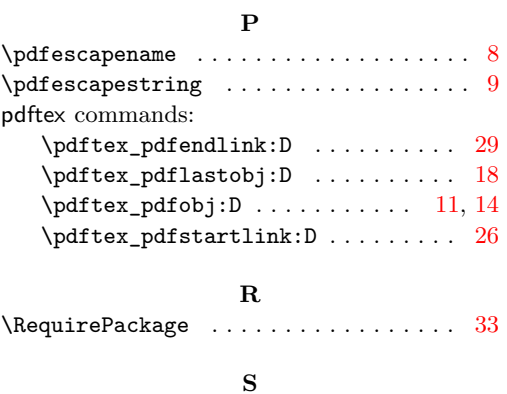

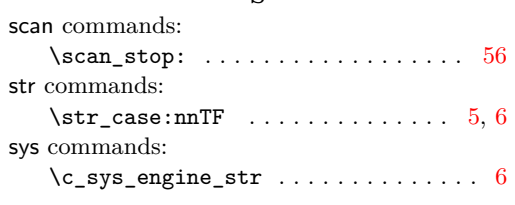

#### **T**

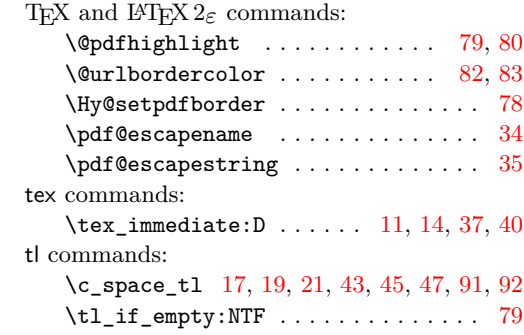

# **Change History**

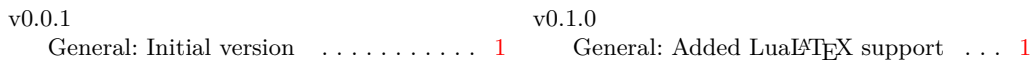